## MODULE BLUETOOTH HCO6 -  $\sf TERMITE$

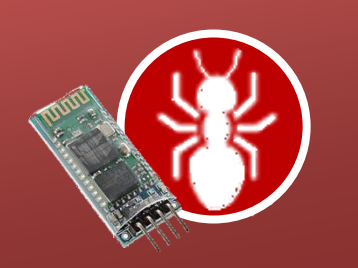

## L**'**application termite a quoi sert**-**elle **?**

Cette application est un terminal permettant de dialoguer avec la carte de commande via le port série de l'ordinateur. Il permet ainsi de configurer un module Bluetooth afin, par exemple, dans le cas du module Bluetooth HC06, de le renommer et de régler sa vitesse de transmission.

## comment etablir la communication avec le module hc06 **?**

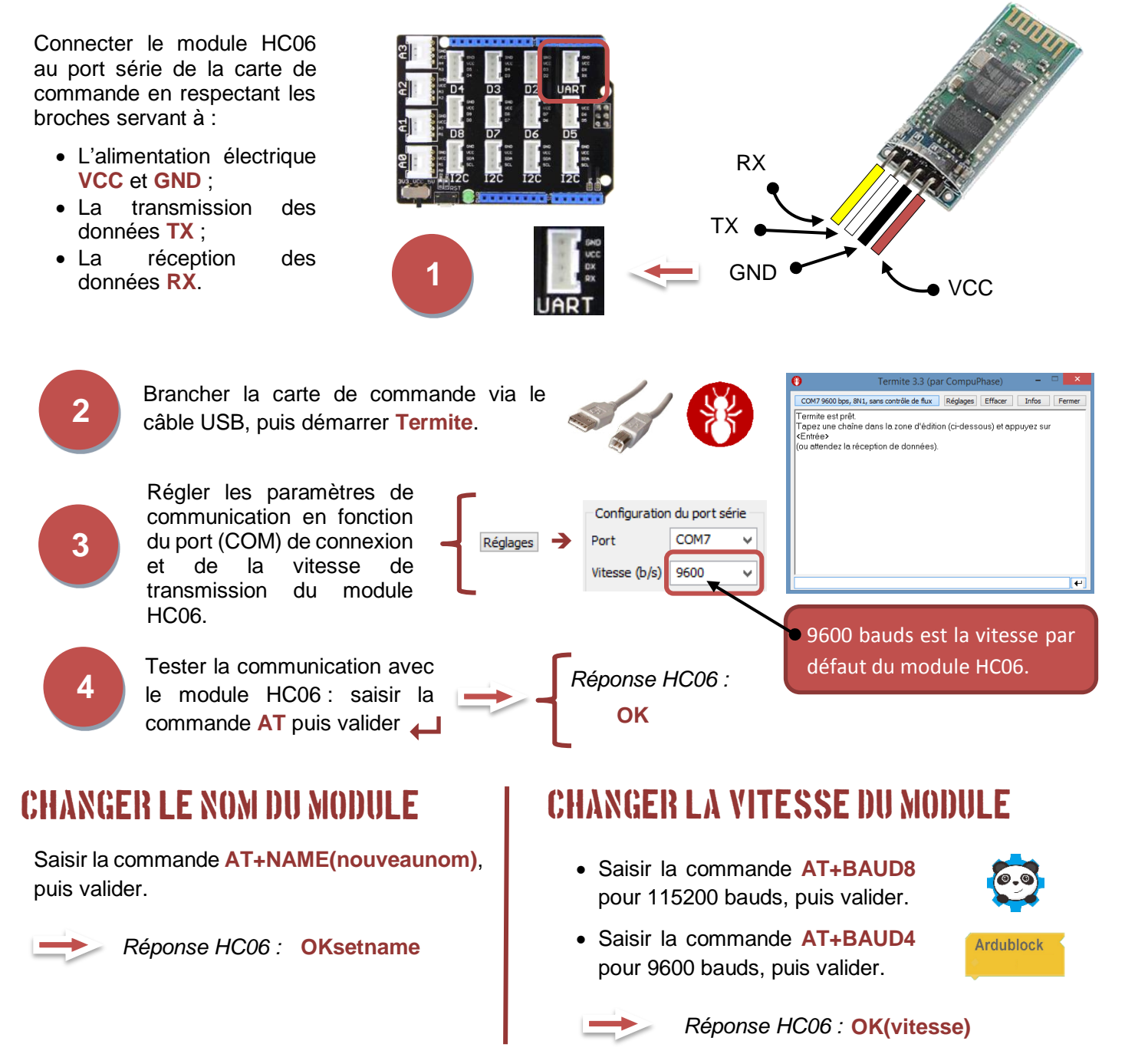